UNIVERSITAS MERCU BUANA

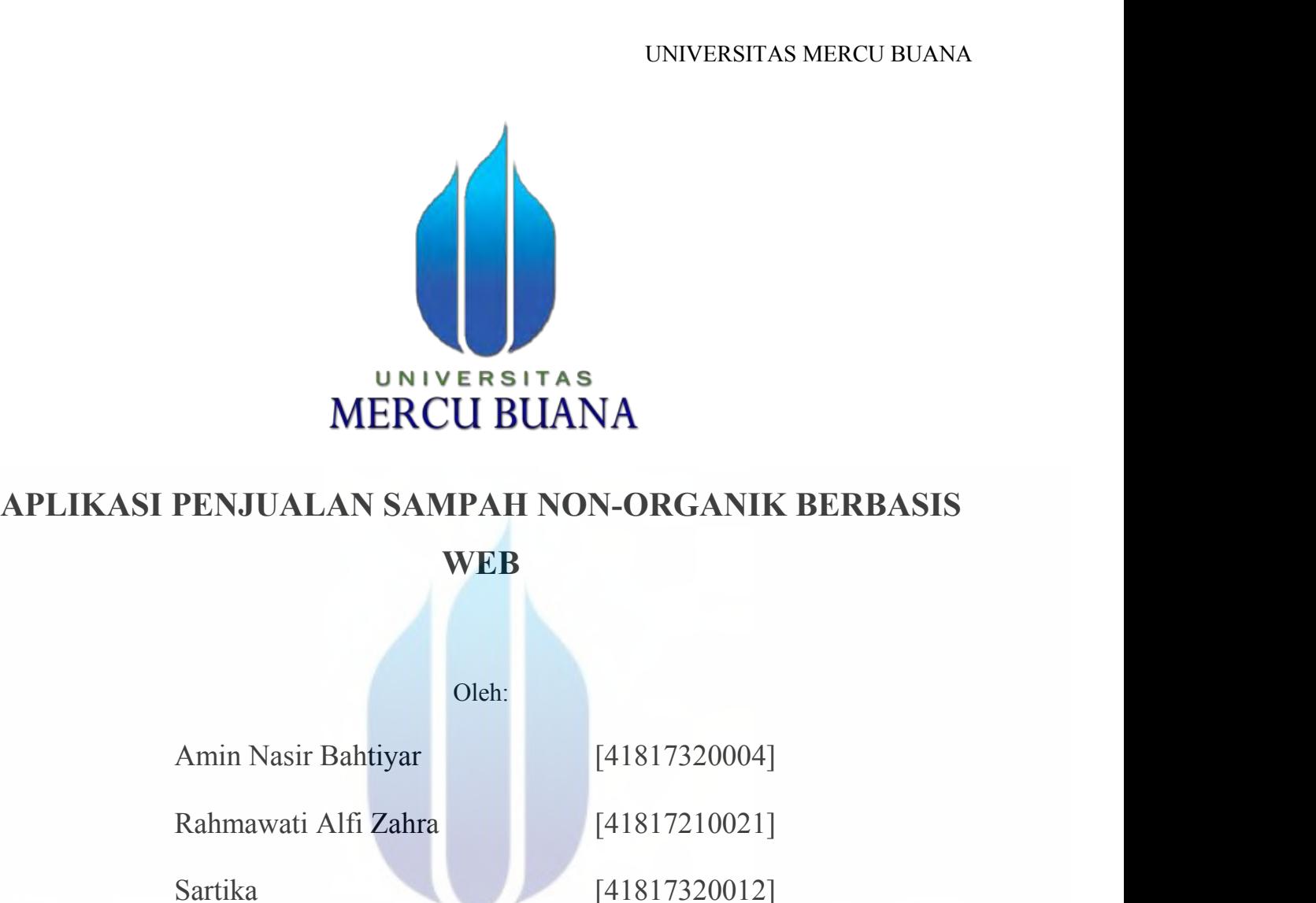

**WEB**

Oleh:

MERCU BUANA<br>
PENJUALAN SAMPAH NON-ORGANIK BERBASIS<br>
WEB<br>
Oleh:<br>
Amin Nasir Bahtiyar [41817320004]<br>
Rahmawati Alfi Zahra [41817320004]<br>
Sartika [41817320012]<br>
[41817320012] Sartika [41817320012]

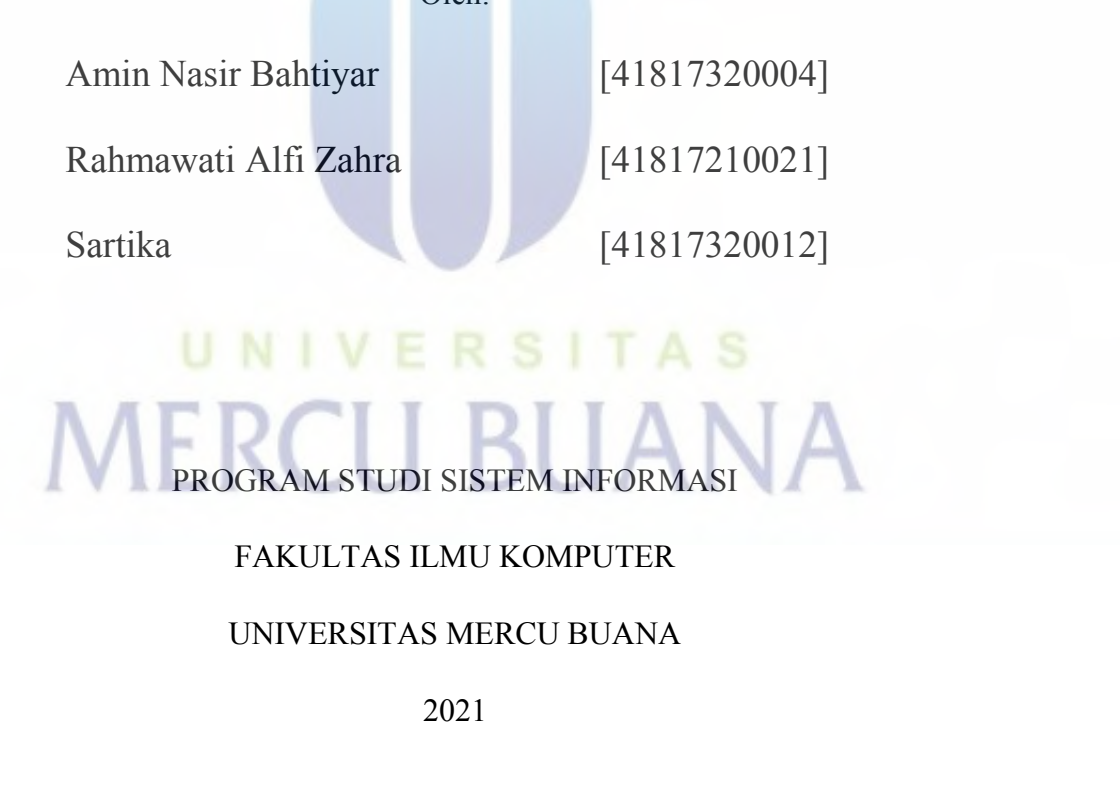

2021

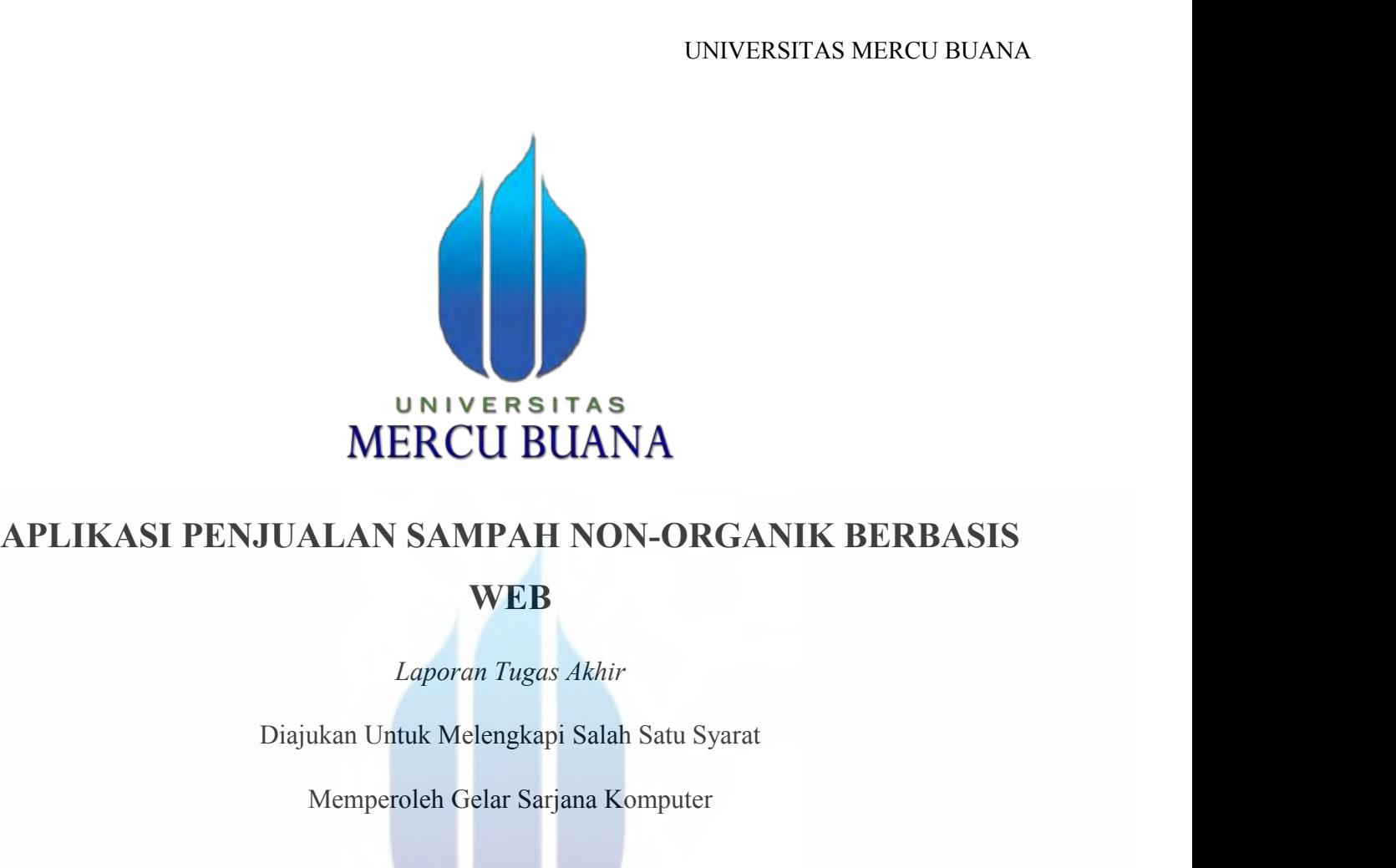

# MERCU BUANA<br>MERCU BUANA<br>MAN SAMPAH NON-ORGANIK BERBASIS<br>WEB<br>Laporan Tugas Akhir<br>Wennperoleh Gelar Sarjana Komputer<br>Oleh:

# **WEB**

Oleh:

**PENJUALAN SAMPAH NON-ORGANIK BERBASIS**<br>
WEB<br>
Laporan Tugas Akhir<br>
Diajukan Untuk Melengkapi Salah Satu Syarat<br>
Memperoleh Gelar Sarjana Komputer<br>
Oleh:<br>
Amin Nasir Bahtiyar<br>
Rahmawati Alfi Zahra<br>
Rahmawati Alfi Zahra<br>
141 WEB<br>
Laporan Tugas Akhir<br>
Diajukan Untuk Melengkapi Salah Satu Syarat<br>
Memperoleh Gelar Sarjana Komputer<br>
Oleh:<br>
Amin Nasir Bahtiyar<br>
Rahmawati Alfi Zahra [41817320004]<br>
Sartika [41817320012] Sartika [4181732001 Oleh:<br>
Nasir Bahtiyar [41817320004]<br>
wati Alfi Zahra [41817320012]<br>
[41817320012]<br>
PROGRAM STUDI SISTEM INFORMASI<br>
FAKULTAS ILMU KOMPUTER<br>
INIVERSITAS MERCU BUANA F Bahtiyar<br>Alfi Zahra<br>
[41817320004]<br>
[41817320012]<br>
[41817320012]<br>
[41817320012]<br>
[41817320012]<br>
[41817320012]<br>
[41817320012]<br>
[41817320012]<br>
CRAM STUDI SISTEM INFORMASI<br>
FAKULTAS ILMU KOMPUTER<br>
2021 ERS<br>
[41817210021]<br>
[41817320012]<br>
[41817320012]<br>
[41817320012]<br>
[41817320012]<br>
[41817320012]<br>
[41817320012]<br>
[41817320012]

2021

# **SURAT PERNYATAAN ORISINALITAS**

# **SURAT PERNYATAAN ORISINALITAS**

Yang bertanda tangan dibawah ini:

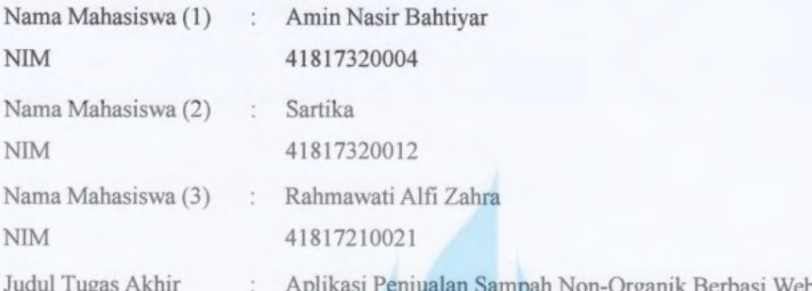

Menyatakan bahwa Laporan Tugas Akhir ini adalah hasil karya nama yang tercantum diatas dan bukan plagiat. Apabila ternyata ditemukan di dalam laporan Tugas Akhir ini terdapat unsur plagiat, maka nama diatas siap untuk mendapatkan sanksi akademik yang terkait dengan hal tersebut.

# UNIVERSITAS **MERCU BUANA**

Jakarta, 22 Desember 2021

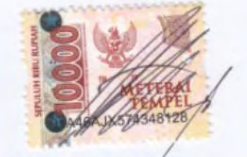

Amin Nasir Bahtiyar

# **SURAT PERNYATAAN PERSETUJUAN PUBLIKASI TUGAS AKHIR**

## SURAT PERNYATAAN PERSETUJUAN PUBLIKASI TUGAS AKHIR

Sebagai mahasiswa Universitas Mercu Buana, saya yang bertanda tangan di bawah ini:

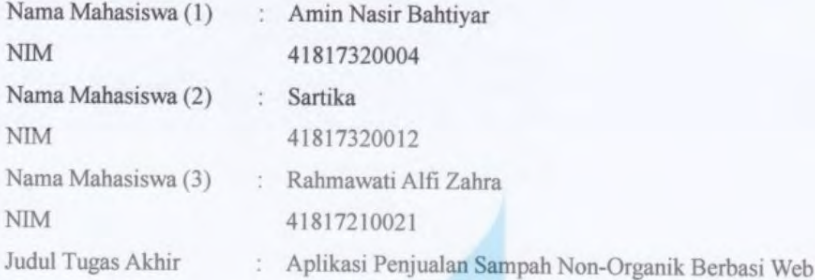

Dengan ini memberikan izin dan menyetujui untuk memberikan kepada Universitas Mercu Buana Hak Bebas Royalti Noneksklusif (None-exclusive Royalty Free Right) atas karya ilmiah saya yang berjudul diatas beserta perangkat yang ada (jika diperlukan).

Dengan Hak Bebas Royalti/Noneksklusif ini Universitas Mercu Buana berhak menyimpan, mengalihmedia/formatkan, mengelola dalam bentuk pangkalan data (database), merawat dan mempublikasikan tugas akhir saya.

Selain itu, demi pengembangan ilmu pengetahuan di lingkungan Universitas Mercu Buana, saya memberikan izin kepada Peneliti di Lab Riset Fakultas Ilmu Komputer, Universitas Mercu Buana untuk menggunakan dan mengembangkan hasil riset yang ada dalam tugas akhir untuk kepentingan riset dan publikasi selama tetap mencantumkan nama saya sebagai penulis/pencipta dan sebagai pemilik Hak Cipta.

Demikian pernyataan ini saya buat dengan sebenarnya.

Jakarta, 22 Desember 2021

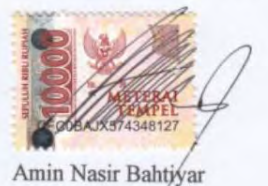

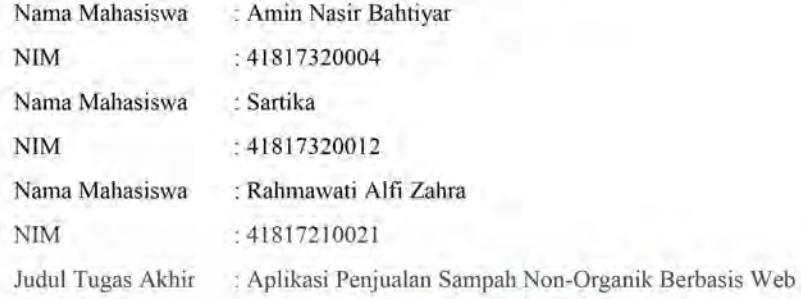

Tugas Akhir ini telah diperiksa dan disetujui

Jakarta, 21 Desember 2021

Menyetujui,

(Wuwuh Bekti Hartiningsih ST, MMSI) **TAS** 

Dosen Pembimbing

N<sub>1</sub>

**MERCU BUANA** 

# **LEMBAR PENGESAHAN**

## **LEMBAR PENGESAHAN**

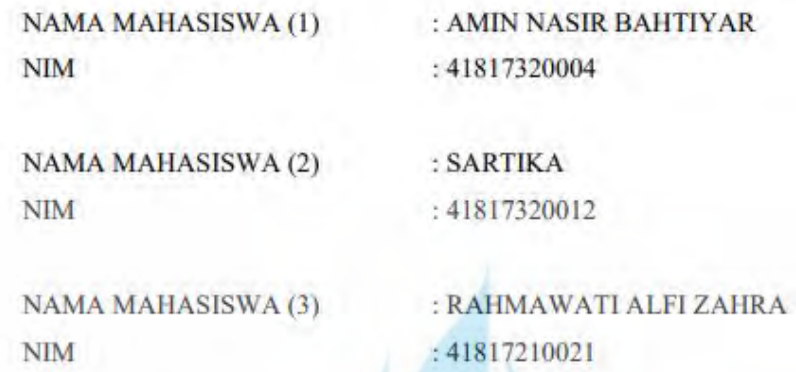

Tugas Akhir ini telah diperiksa dan disidangkan sebagai salah satu persyaratan untuk memperoleh gelar Sarjana pada Program Studi Sistem Informasi, Fakultas Ilmu Komputer, Fakultas Ilmu Komputer, Universitas Mercu Buana.

Jakarta, 08 Maret 2022

Menyetujui,

(Wuwuh Bekti Hartiningsih ST, MMSI)

**Dosen Pembimbing** 

Mengetahui,

S.Kom., M.Kom) (Yunita Sart Sek. Prodi Sistem Informasi

(Ratna) Manikam, S.Kom., M.T) Ka. Prodi Sistem Informasi

**KATA PENGANTAR<br>KATA PENGANTAR<br>Ilah SWT, yang telah melimpahkan berkat dan karunia-N** UNIVERSITAS MERCU BUANA<br> **KATA PENGANTAR**<br>
Puji syukur kita panjatkan kepada Allah SWT, yang telah melimpahkan berkat dan karunia-Nya<br>
sehingga laporan tugas akhir berjudul "Aplikasi Penjualan Sampah NonOrganik Berbasis<br>
W Sehingga laporan tugas akhir berjudul "Aplikasi Penjualan Sampah NonOrganik Berbasis<br>Sehingga laporan tugas akhir berjudul "Aplikasi Penjualan Sampah NonOrganik Berbasis<br>Web" ini berhasil diselesaikan. KATA PENGANT<br>
Puji syukur kita panjatkan kepada Allah SWT, yang tela<br>
sehingga laporan tugas akhir berjudul "Aplikasi Pe<br>
Web" ini berhasil diselesaikan.<br>
Penulis menyadari bahwa tanpa bantuan dan bimbingan EMPING WARI MERING MERING MERINDANA KATA PENGANTAR<br>Penji syukur kita panjatkan kepada Allah SWT, yang telah melimpahkan berkat dan karunia-Nya<br>sehingga laporan tugas akhir berjudul "Aplikasi Penjualan Sampah NonOrganik Ber **STA PENGANTAR**<br>Sehingga laporan tugas akhir berjudul "Aplikasi Penjualan Sampah NonOrganik Berbasis<br>Web" ini berhasil diselesaikan.<br>Penulis menyadari bahwa tanpa bantuan dan bimbingan Ibu Wuwuh Bekti Hartiningsih<br>ST, MMSI KATA PENGANTAR<br>
1. Kedua orang tidak dan karunia-Nya<br>
1. Kedua orang tua, sekhir berjudul "Aplikasi Penjualan Sampah NonOrganik Berbasis<br>
1. Kedua orang tua, serta keluarga yang memberikan dukungan, kasih sayang, dan<br>
1. K ukur kita panjatkan kepada Allah SWT, yang telah melimpahkan berkat dan karunia-Ny<br>ga laporan tugas akhir berjudul "Aplikasi Penjualan Sampah NonOrganik Berbas<br>ini berhasil diselesaikan.<br>menyadari bahwa tanpa bantuan dan b iji syukur kita panjatkan kepada Allah SWT, yang telah melimpahkan berkat dan karunia-Nya<br>hingga laporan tugas akhir berjudul "Aplikasi Penjualan Sampah NonOrganik Berbasis<br>cb" ini berhasil diselesaikan.<br>nulis menyadari ba

- 
- Informasi.
- 3. Ibu Wuwuh Bekti Hartiningsih<br>3. Ibu Wuwuh Bekti Hartiningsih<br>5. MMSI oleh karena itu, penulis mengucapkan terima kasih kepada:<br>3. Iko Wang senantiasa mengiringi setiap perjalanan penulis.<br>3. Ibu Ratna Mutu Manikam, S.Ko menyadari bahwa tanpa bantuan dan bimbingan Ibu Wuwuh Bekti Hartiningsih<br>MSI oleh karena itu, penulis mengucapkan terima kasih kepada:<br>Kedua orang tua, serta keluarga yang memberikan dukungan, kasih sayang, dan<br>do'a yang s Buana. 4. It Tazkiyah Herdi, S.Kom, MM selaku dosen pembimbing akademik yang selatur dokungan, kasih sayang dan do'a yang senantiasa mengiringi setiap perjalanan penulis.<br>
2. Ibu Ratna Mutu Manikam, S.Kom, M.T selaku Ketua Progra Kedua orang tua, serta keluarga yang memberikan dukungan, kasih sayang, dan do'a yang senantiasa mengiringi setiap perjalanan penulis.<br>Ibu Ratna Mutu Manikam, S.Kom., M.T selaku Ketua Program Studi Sistem<br>Informasi.<br>Ibu Wu 5. Seluruh dosen dan staf Fakultas Ilmu Komputer Universitas Mercu Buana.<br>
5. Seluruh Bekti Hartiningsih ST, MMSI selaku dosen pembimbing mata kuliah<br>
5. Seluruh dosen dan staf Fakultas Ilmu Komputer Universitas Mercu<br>
5. 2. Ibu Ratna Mutu Manikam, S.Kom., M.T selaku Ketua Program Studi Sistem<br>
Informasi.<br>
3. Ibu Wuwuh Bekti Hartiningsih ST, MMSI selaku dosen pembimbing mata kuliah<br>
Tugas Akhir yang telah membimbing penulis Tugas Akhir di U
- 
- 
- 

Semua pihak-pihak lainnya yang tidak dapat disebutkan satu per satu, yang telah membimbing selaku dosen pembimbing akademik yang telah membimbing selama.<br>4. Ibu Tazkiyah Herdi, S.Kom, MM selaku dosen pembimbing akademik ya Tugas Akhir yang telah membimbing penulis Tugas Akhir di Universitas Mercu<br>Buana.<br>4. Ibu Tazkiyah Herdi, S.Kom, MM selaku dosen pembimbing akademik yang telah<br>membimbing selama menjadi Mahasiswa di Universitas Mercu Buana. Buana.<br>
4. Ibu Tazkiyah Herdi, S.Kom, MM selaku dosen pembimb<br>
membimbing selama menjadi Mahasiswa di Universitas l<br>
5. Seluruh dosen dan staf Fakultas Ilmu Komputer Universitas<br>
6. Teman-teman dekat yang selalu memberikan Mercu Buana.<br>
itas Mercu Buana.<br>
untuk penulis.<br>
tu per satu, yang telah<br>
penulis sehingga dapat<br>
Jakarta, 20 Oktober 2021

Penulis

# **DAFTAR ISI**

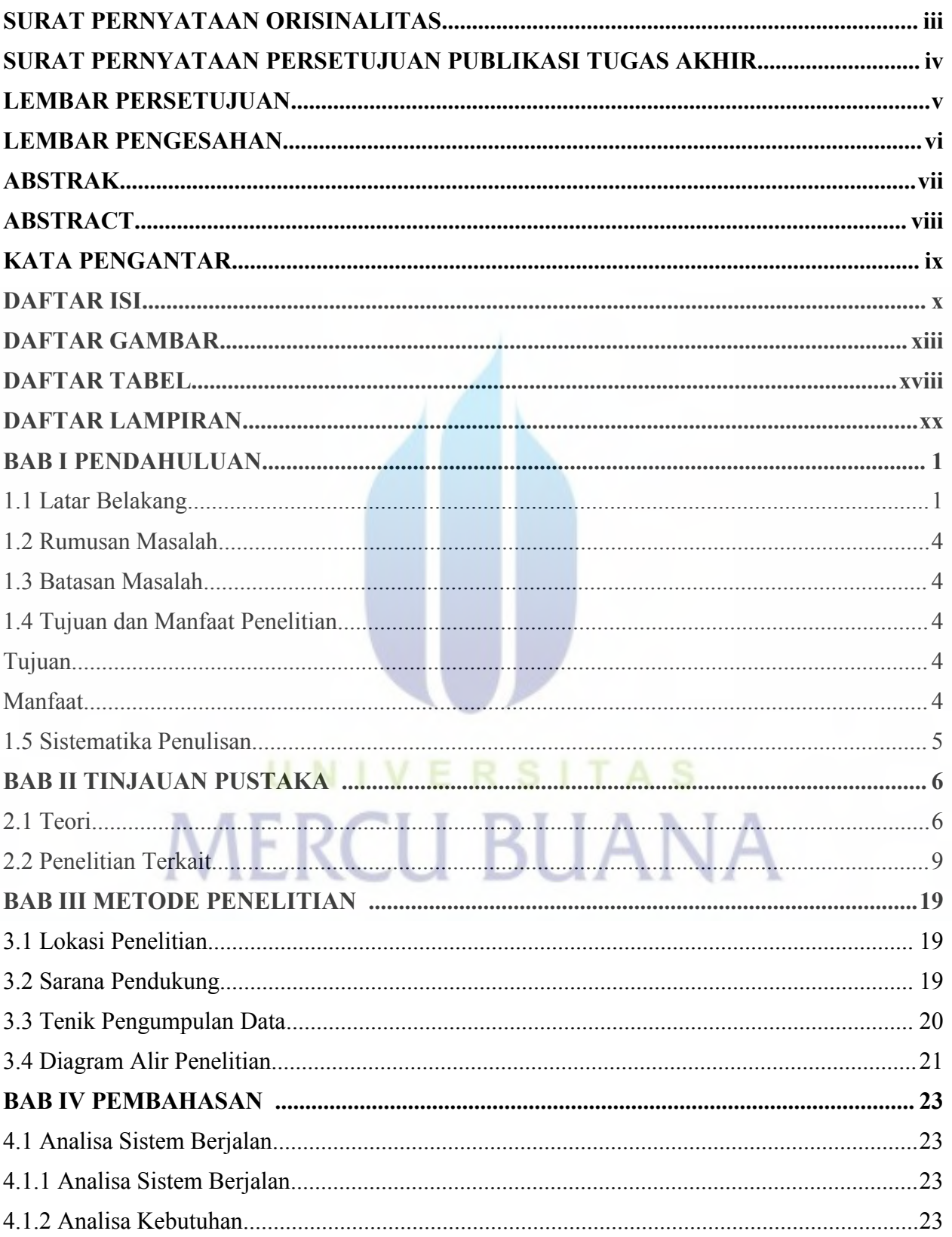

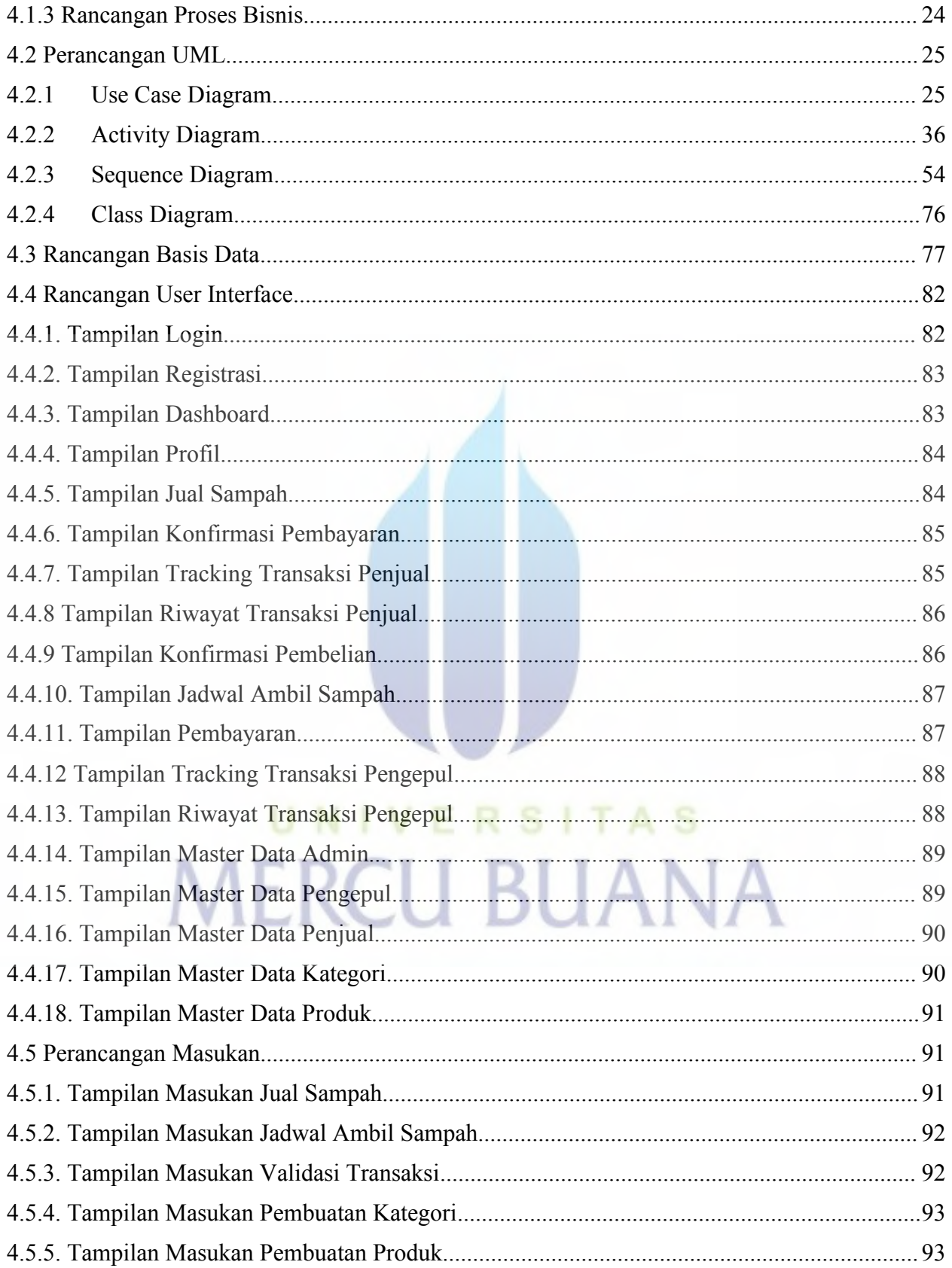

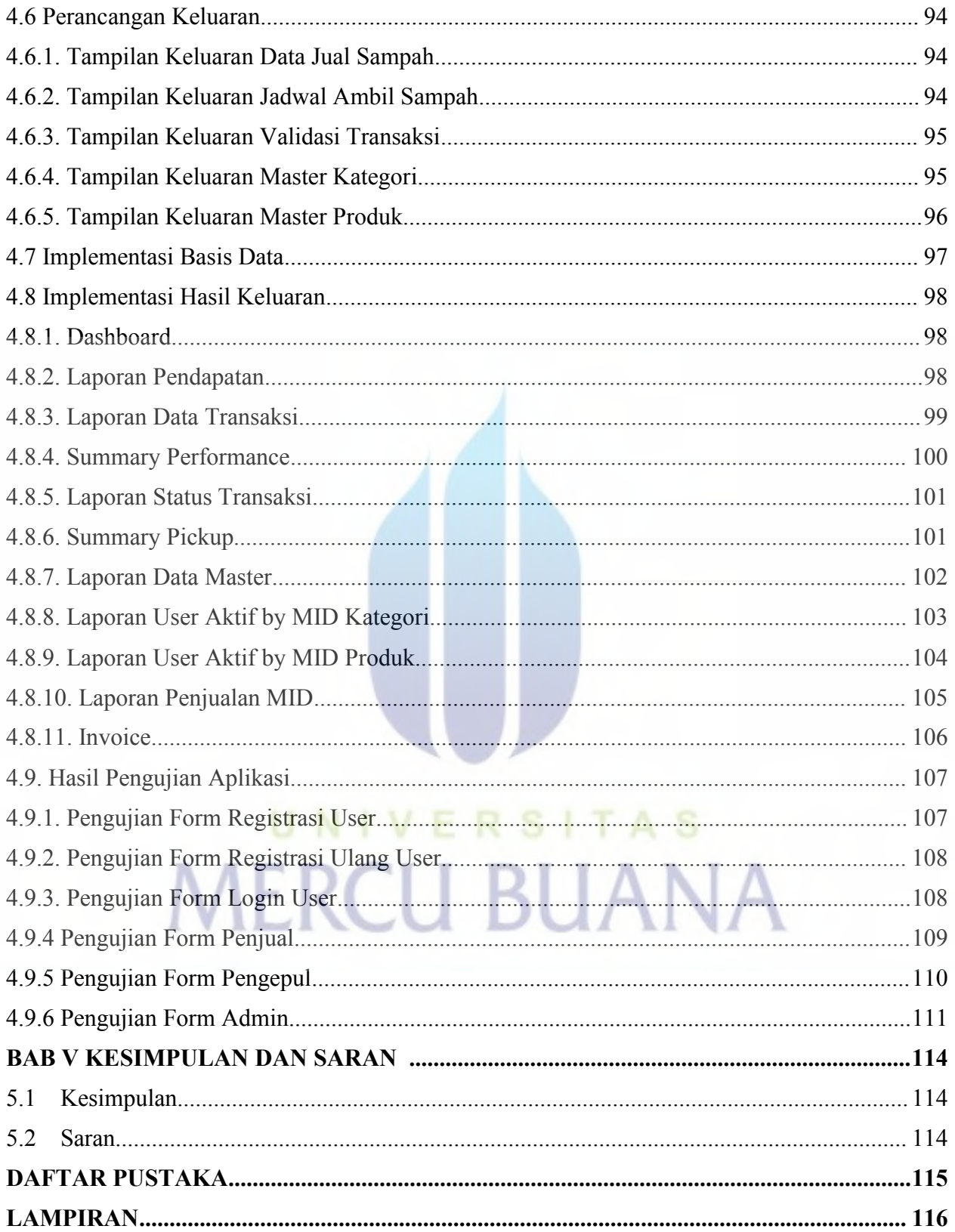

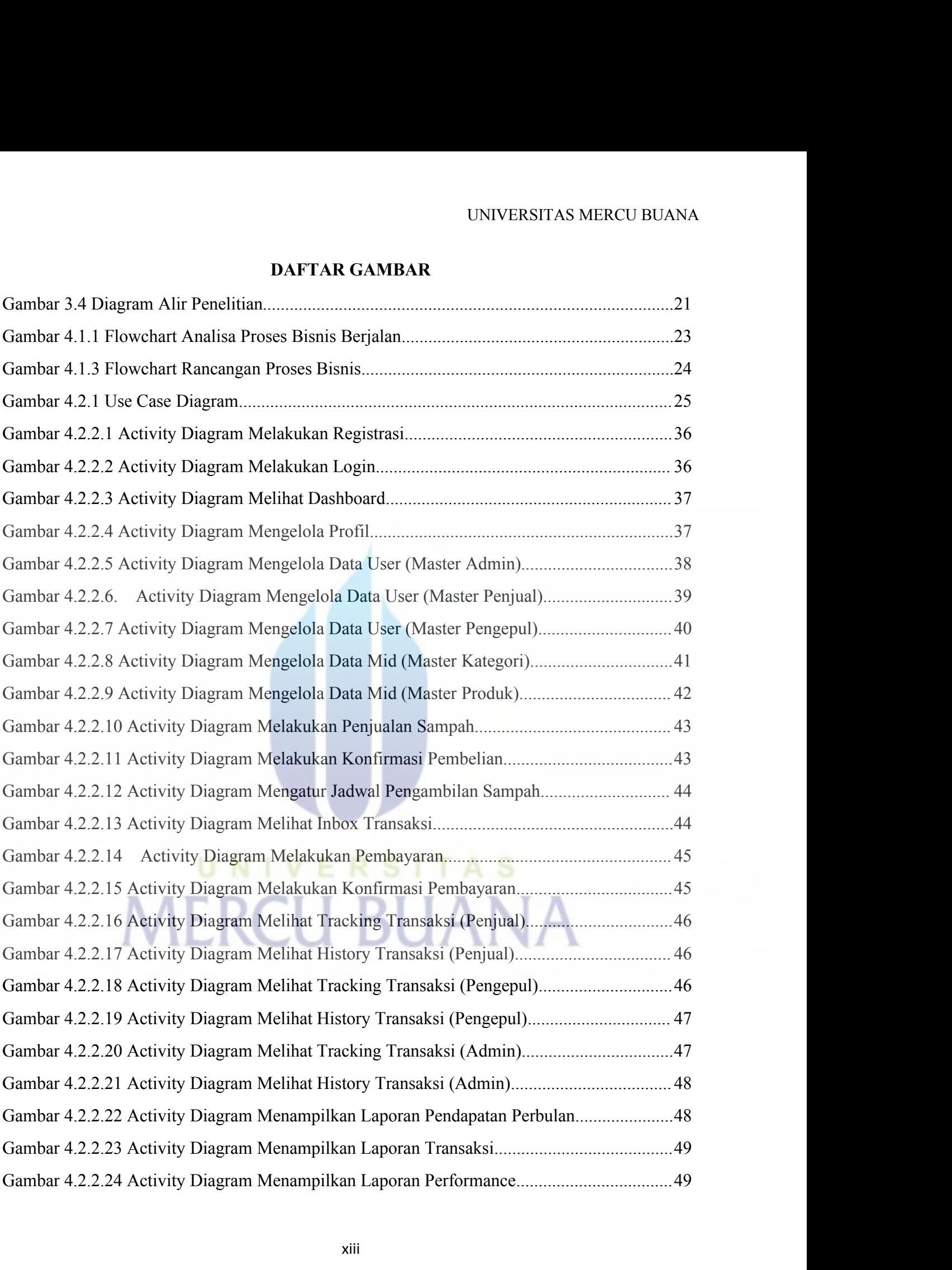

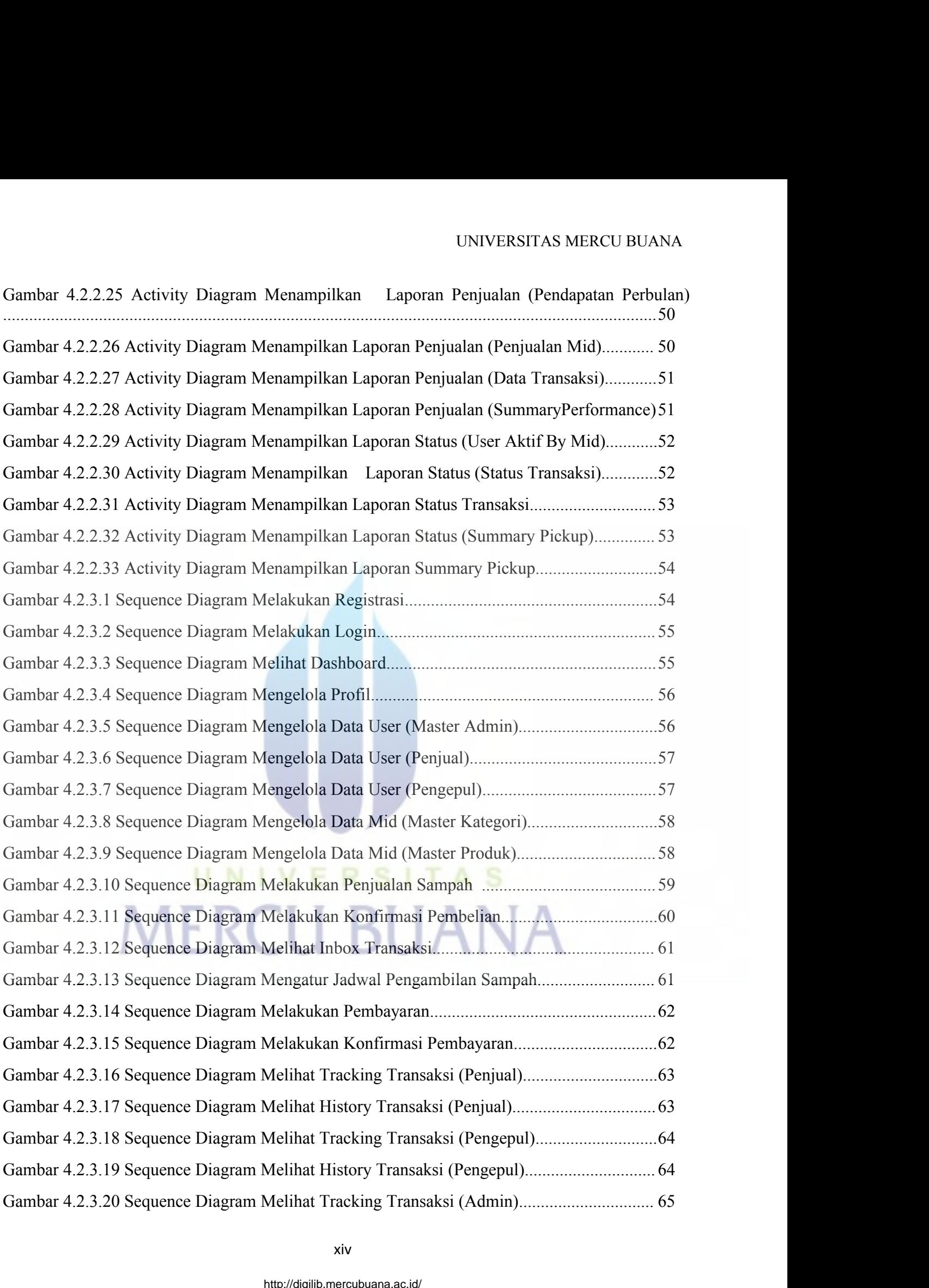

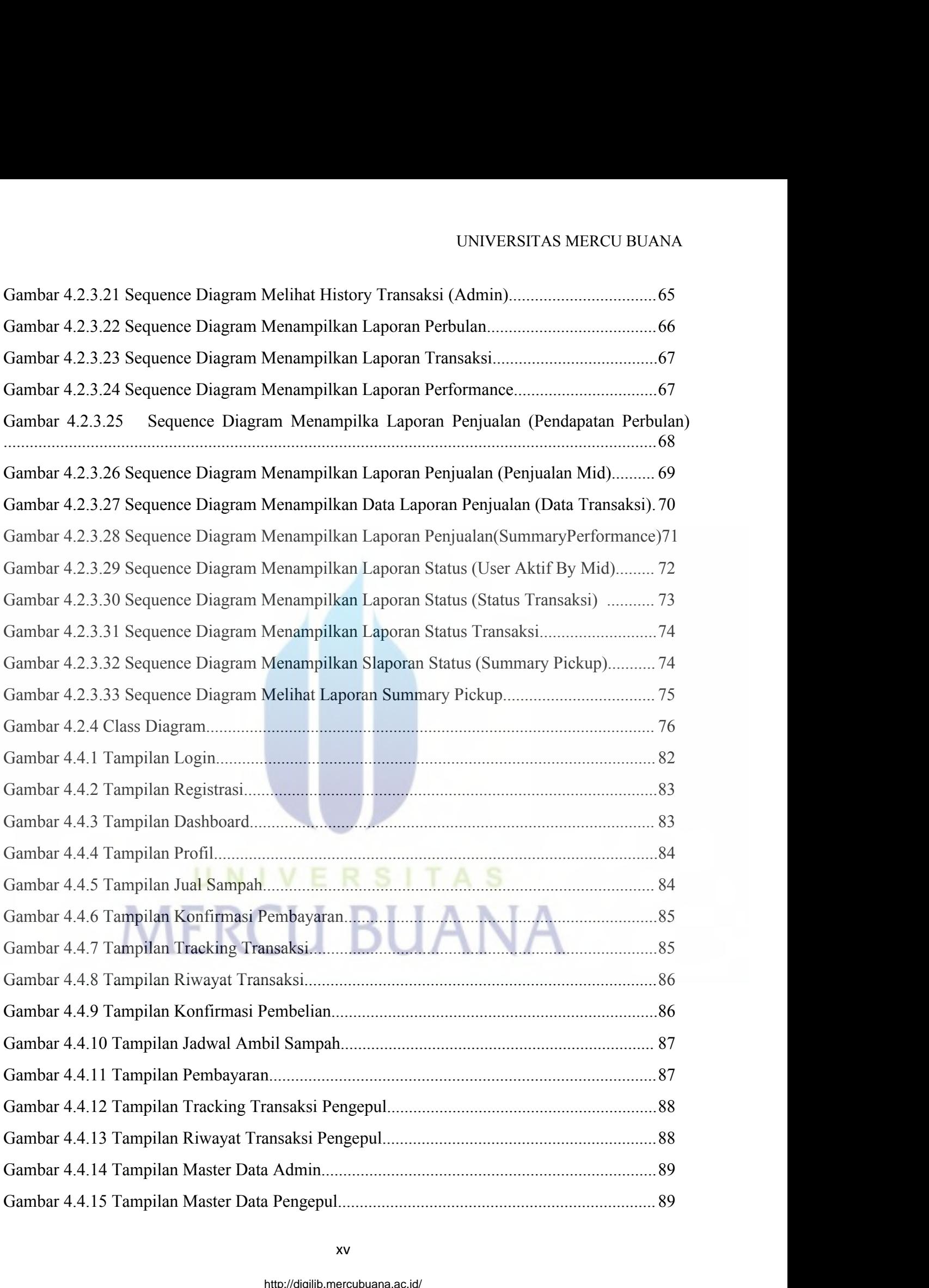

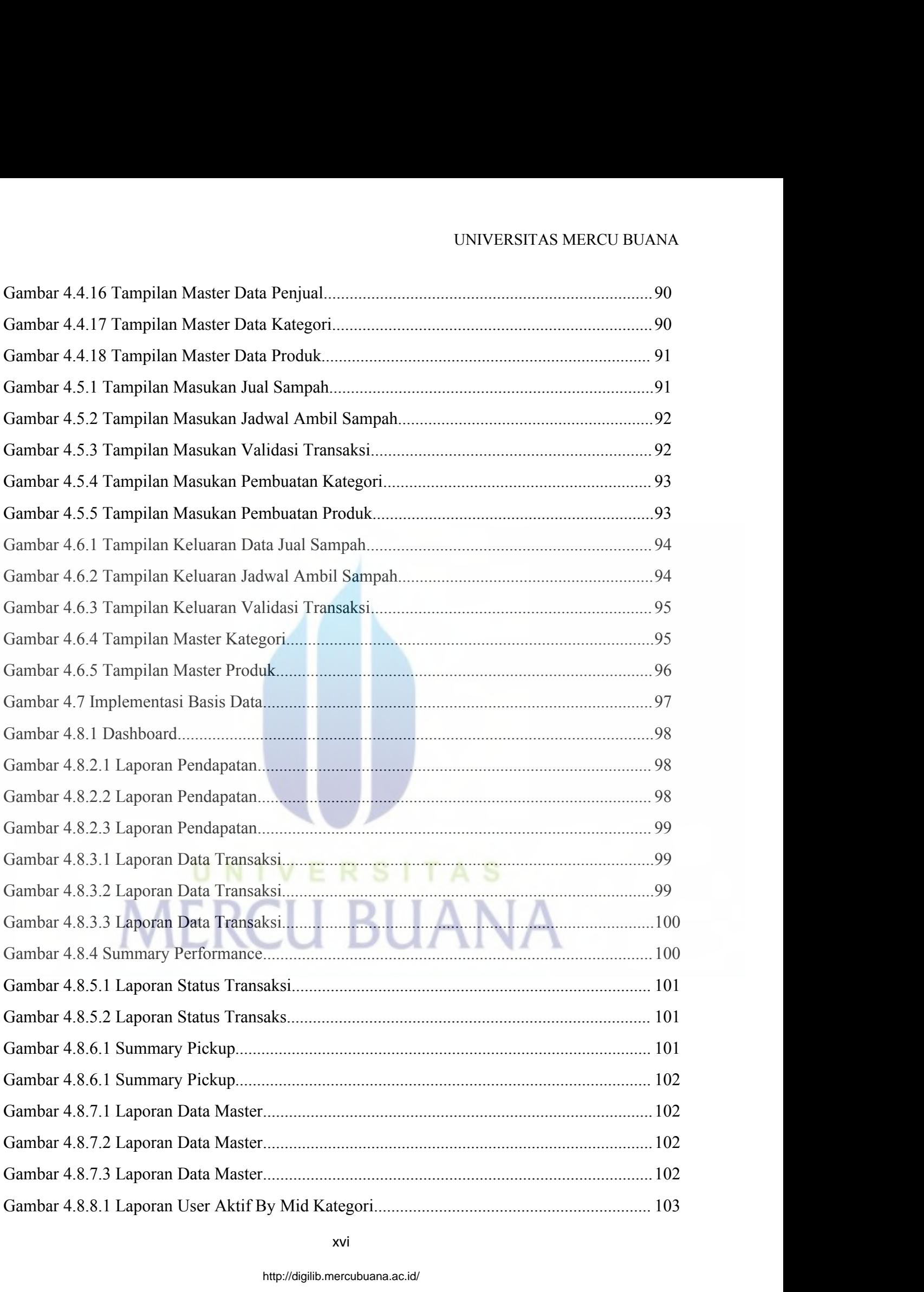

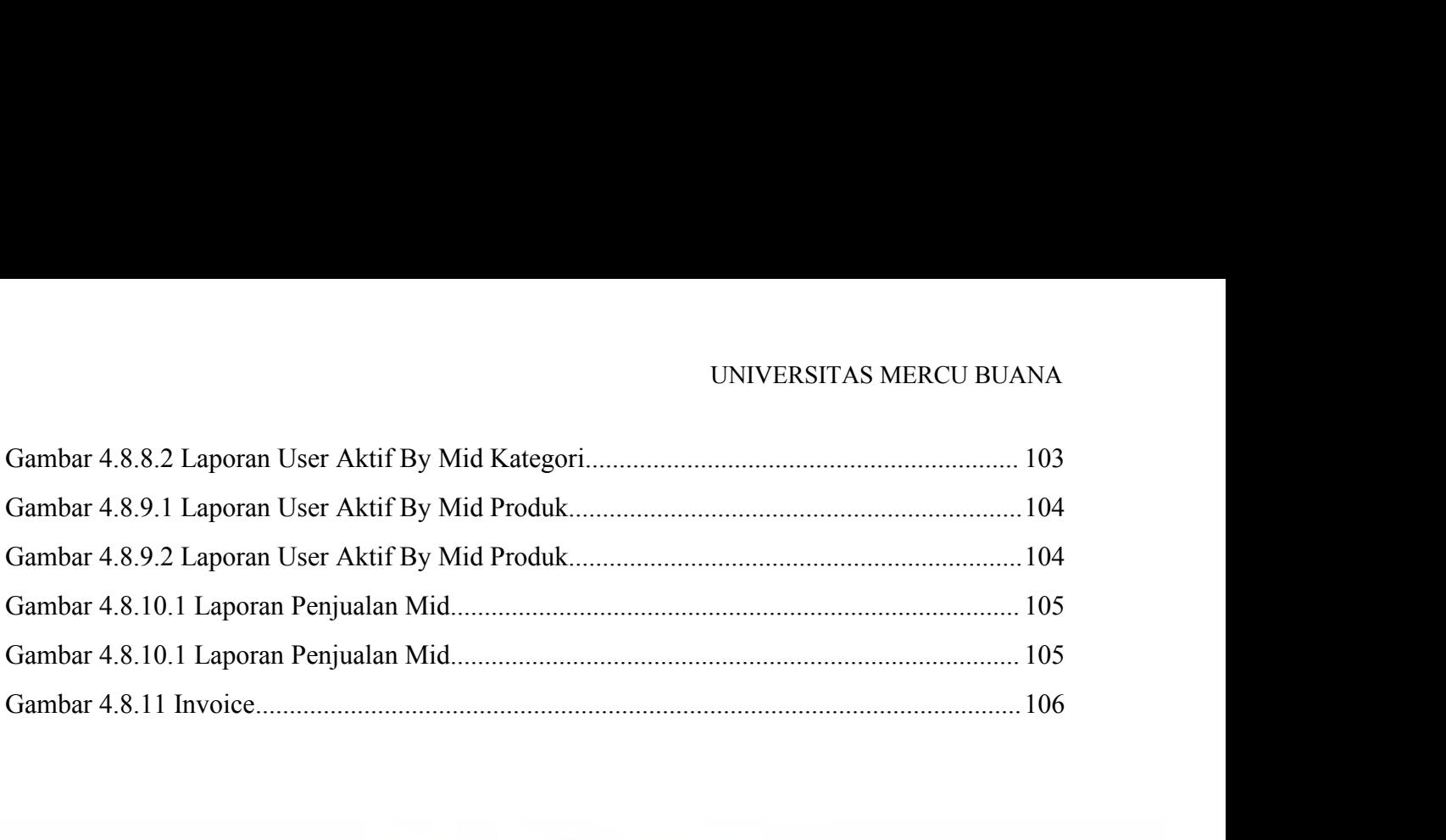

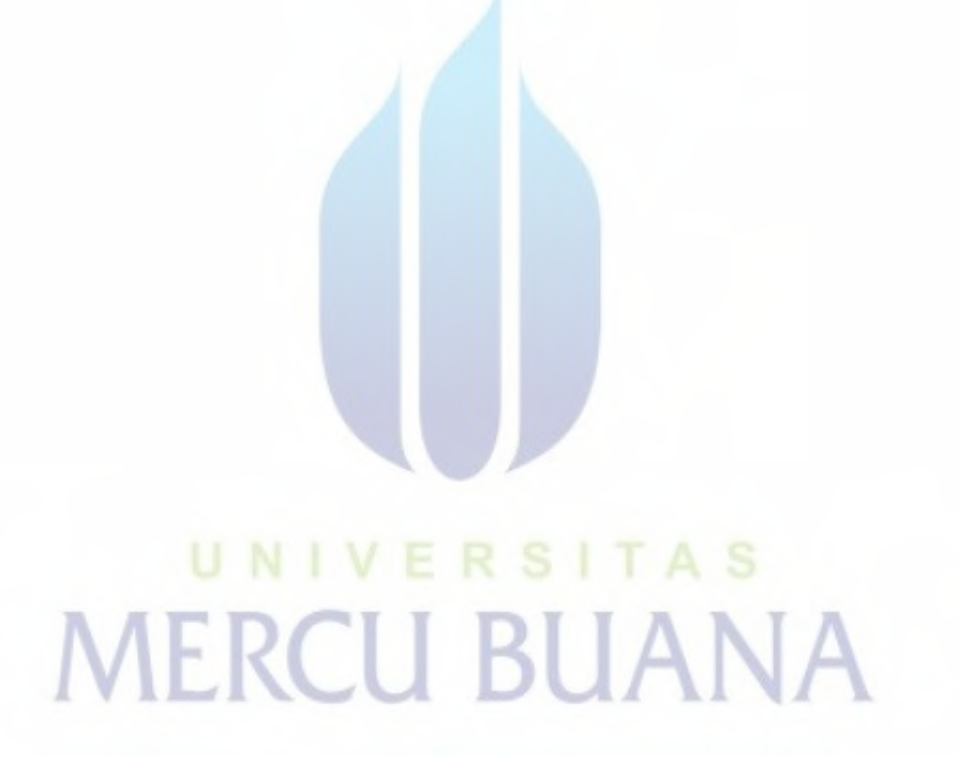

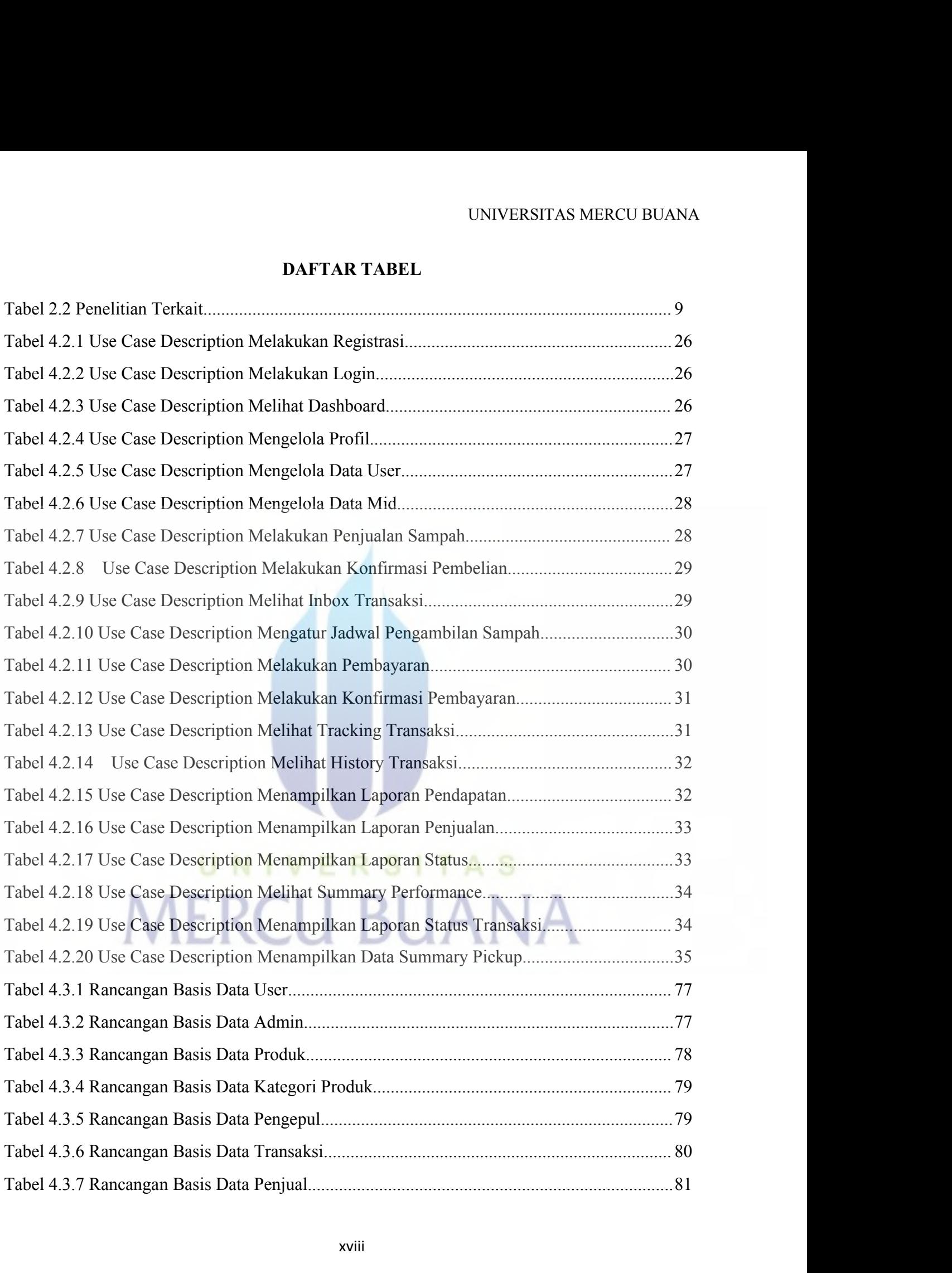

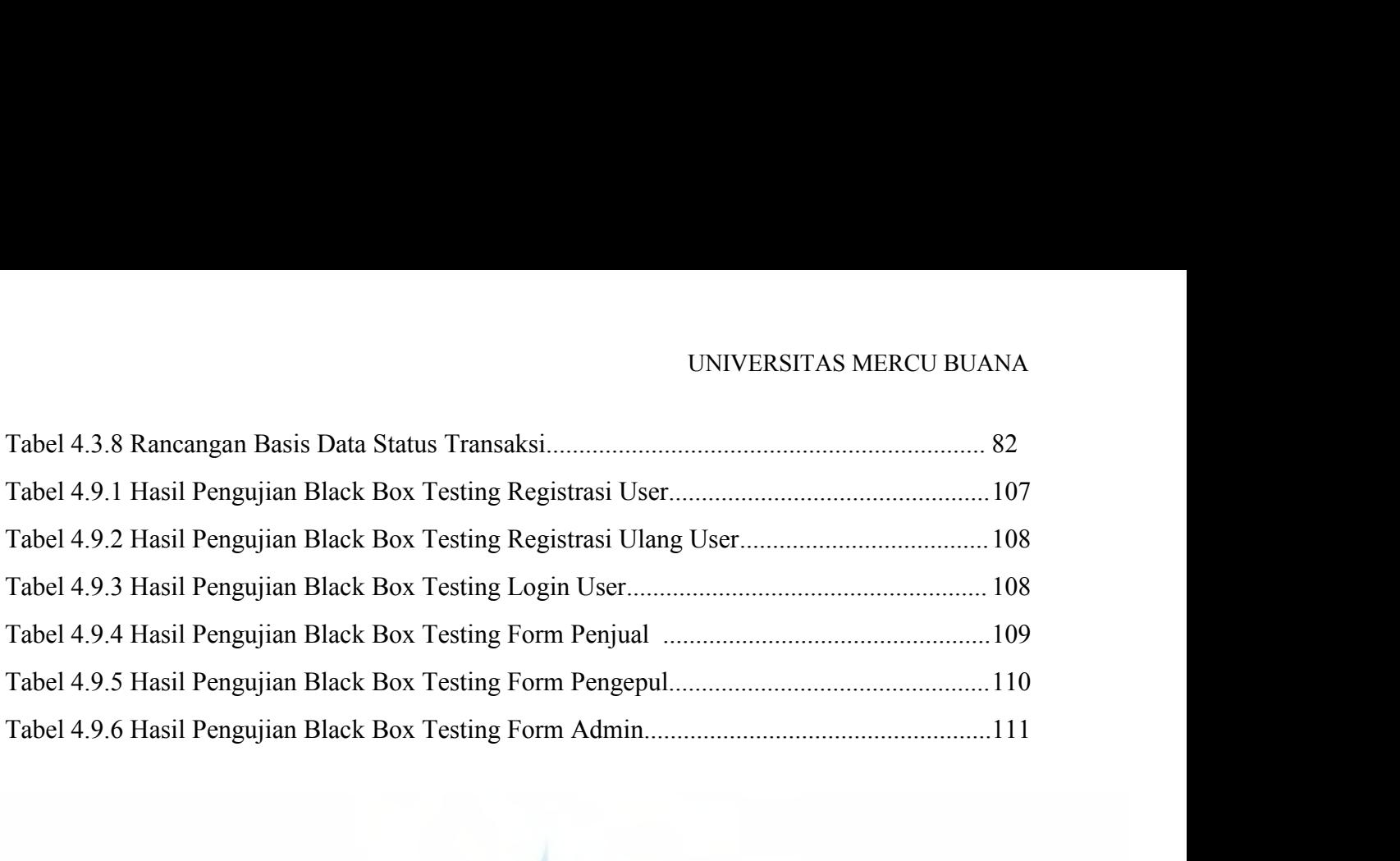

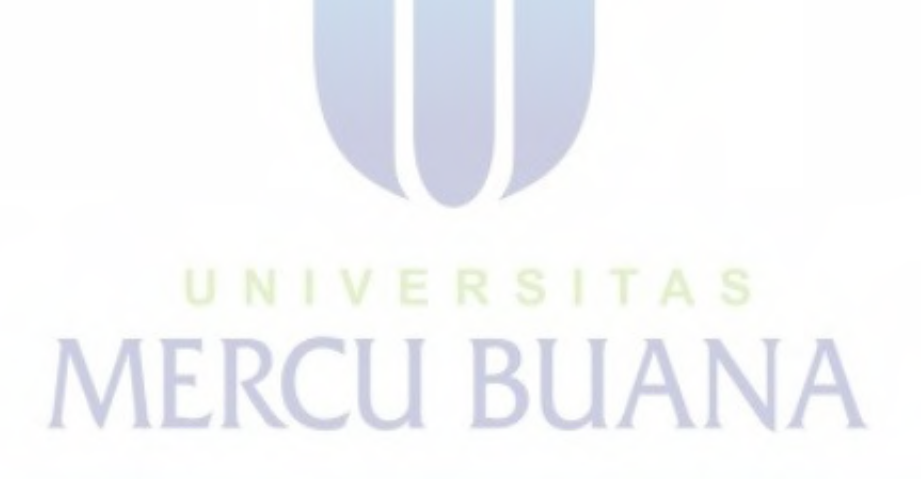

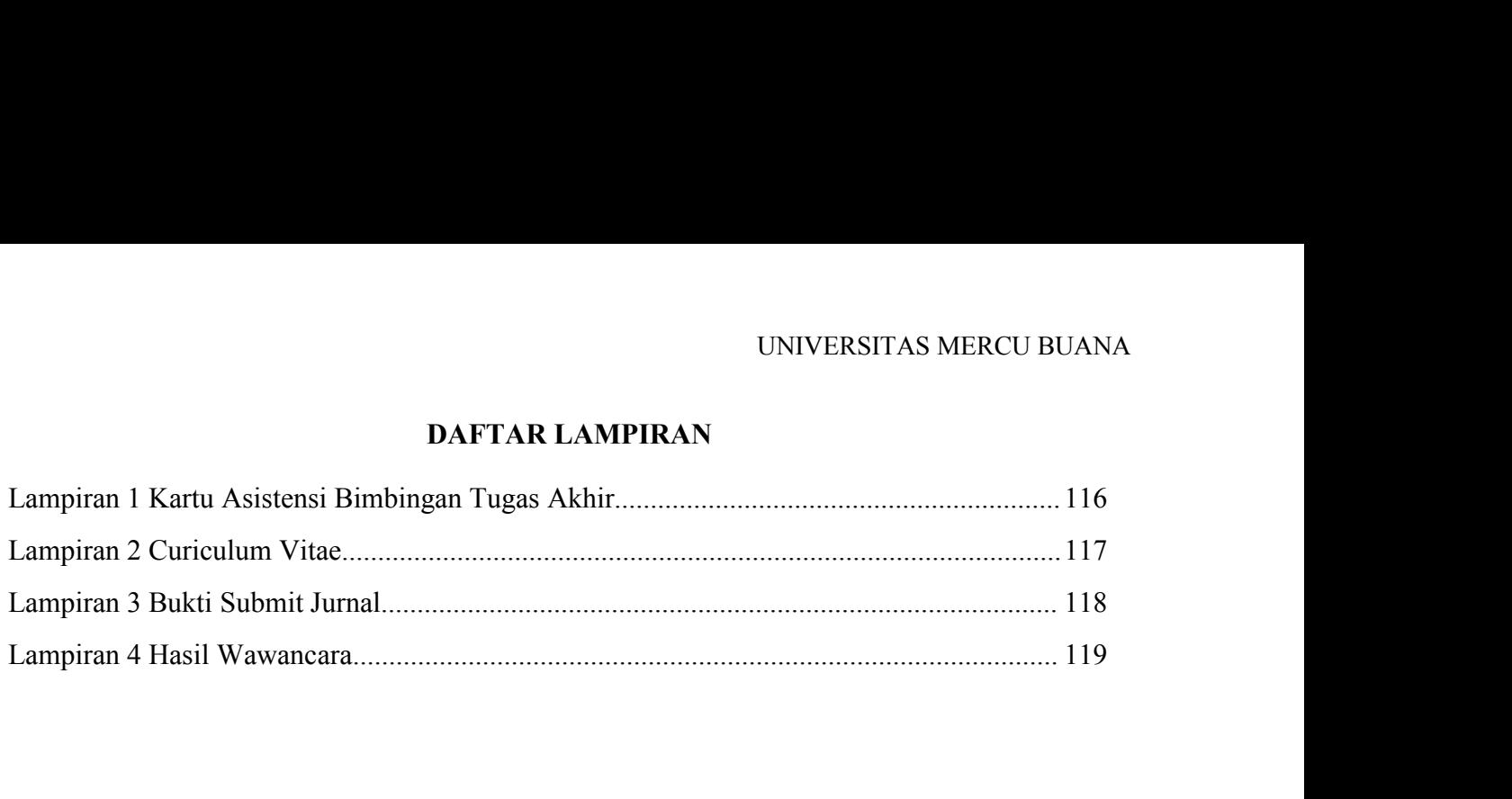

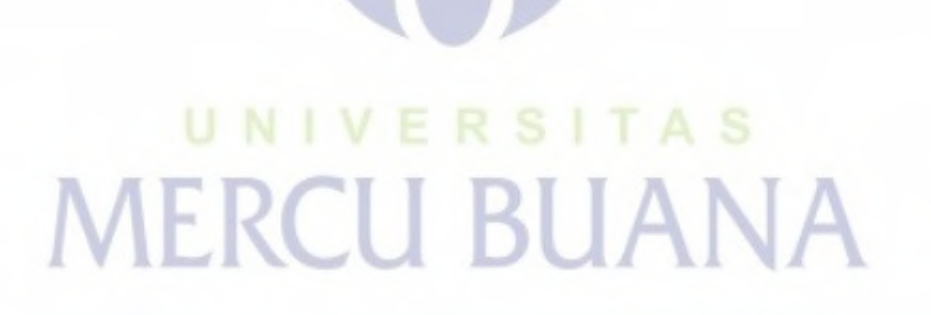